Cryptic Fog Screensaver Crack With Serial Key Free

# [Download](http://evacdir.com/graphites.ZG93bmxvYWR8bk85TVhsbmRIeDhNVFkxTkRVMU9UY3dNbng4TWpVNU1IeDhLRTBwSUZkdmNtUndjbVZ6Y3lCYldFMU1VbEJESUZZeUlGQkVSbDA?immunoassay=rippled..pederson.Q3J5cHRpYyBGb2cgU2NyZWVuc2F2ZXIQ3J)

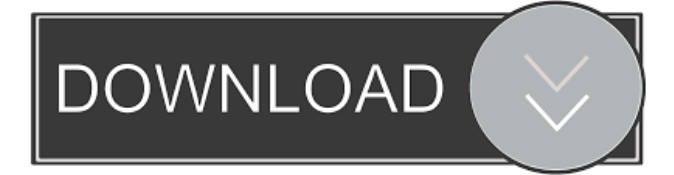

#### **Cryptic Fog Screensaver Crack [Win/Mac] [Updated]**

Cryptic Fog Screensaver is designed to bring fog to your desktop. A magical fog would delay you into the thicket. This screensaver is dedicated to strange places. In these places, inhabited by strange monsters and other amazing creatures. Usually in those moments over the marsh or river arises magical mist. We want to invite you to enjoy this moment. You never forget the time spent in the magical mist. You can enable/disable the sounds of this screensaver from its properties. Cryptic Fog Screensaver Screenshots: Here are some screenshots of this screensaver: Crystal Magic Screensaver Crystal Magic Screensaver is a beautiful animated screensaver with magical effects. Magic, more often than not, is the intersection of great minds and sharp eyes. And it is precisely that we have created this screensaver: A beautiful day, an enchanting night and a magnificent view of the crystal formations of the region. You can enjoy the raindrops and the mist on the screen during the day or during the night. By setting the mode of the screensaver, you can enjoy its magic when the sun is visible, when the night is dark and the moon shines. In addition to that, you can activate or deactivate the sounds of the screensaver from its properties. Crystal Magic Screensaver Description: Crystal Magic Screensaver is a beautiful animated screensaver with magical effects. Magic, more often than not, is the intersection of great minds and sharp eyes. And it is precisely that we have created this screensaver: A beautiful day, an enchanting night and a magnificent view of the crystal formations of the region. You can enjoy the raindrops and the mist on the screen during the day or during the night. By setting the mode of the screensaver, you can enjoy its magic when the sun is visible, when the night is dark and the moon shines. In addition to that, you can activate or deactivate the sounds of the screensaver from its properties. Crystal Magic Screensaver Screenshots: Here are some screenshots of this screensaver: Starlight Forest Screensaver Starlight Forest Screensaver is a screensaver dedicated to the forests of the Universe. Stars and forests have a particular friendship. These two things are always together. Night or day, the forests have their own particular magic. Only in the forest is the silence. In the woods - stars! Is it not time for you to

#### **Cryptic Fog Screensaver Crack Product Key Full**

? keym=`free` ? keym=`lg` ? keym=`lf` ? keym=`ll` ? keym=`llr` ? keym=`ln` ? keym=`lnr` ? keym=`lx` ? keym=`lxr` ? keym=`m` ? keym=`mf` ? keym=`mr` ? keym=`mv` ? keym=`mvf` ? keym=`mvf` ? keym=`nr` ? keym=`nb` ? keym=`nf` ? keym=`nr` ? keym=`np` ? keym=`npf` ? keym=`p` ? keym=`pf` ? keym=`r` ? keym=`rf` ? keym=`rn` ? keym=`rnf` ? keym=`sn` ? keym=`snf` ? keym=`x` ? keym=`xr` ? keym=`z` ? keym=`zf` ? keym=`zm` ? keym=`zf` ? keym=`zr` ? keym=`zn` ? keym=`znf` ? keym=`znf` ? keym=`zr` ? keym=`znr` ? keym=`xlf` ? keym=`zl` ? keym=`zlr` ? keym=`zlx` ? keym=`zlr` ? keym=`zlr` ? keym=`zln` ? keym=`zlm` ? keym=`zln` ? keym=`zln` ? keym=`zln` ? keym=`zln` ? keym=`zl` ? keym=`zl` ? keym=`zll` ? keym=`zlr` ? keym=`zln` ? keym=`z 1d6a3396d6

## **Cryptic Fog Screensaver Crack + Keygen For (LifeTime) X64 Latest**

Cryptic Fog Screensaver is a small, animated screensaver designed to bring the fog to your desktop. A magical fog would delay you into the thicket. This screensaver is dedicated to strange places. In those places, inhabited by strange monsters and other amazing creatures. Usually in those moments over the marsh or river arises magical mist. We want to invite you to enjoy this moment. You never forget the time spent in the magical mist. Cryptic Fog Screensaver Features: - 16 animated screensavers, which include: - Monochrome - Golden Fog (colorful and monochrome) - Monochrome - Grim Fog (black and white) - Mono - White Fog - Golden Fog (colorful and monochrome) - Golden Fog (colorful and monochrome) - Golden Fog (colorful and monochrome) - Golden Fog (colorful and monochrome) - Crystal Fog - Crystal Fog - Crystal Fog - Crystal Fog - Crystal Fog - Crystal Fog - Crystal Fog - Crystal Fog - Crystal Fog - Crystal Fog - Crystalline Fog - Crystalline Fog - Cry

### **What's New in the Cryptic Fog Screensaver?**

Animated picturesque picturesque background. Notes: 1. This screensaver is created by the author of the wxPython demo Scenic Screensaver. (Special Thanks go out to Charles Parker for his help on wxPython programming.) 2. This screensaver is a MUST for wxPython programmers. To enable this screensaver go to "Scenic Screensaver/Python/Set Scenic Screensaver" and set an option like "Use All" (I think you can click on an option in that dialogue box). Then try to compile the wxPython code and you will see that the settings are carried into the program. 3. If you do not have Python, or if you have, but it is not showing up in the Python menu, download and run the Python installer for your version of Windows. If you want to know what Python is, read: 4. If the links are not showing up after you run the installer, go to Windows/System in the menu, highlight the.exe and click on the Properties button. Click on the Security tab. In the Startup list, click on the Edit button. In the Text File edit box, type in: C:\Python27\python.exe 5. Now, exit the Properties box and click on OK. Restart the computer, and the screen saver should run fine. 6. If you want to have a secondary screensaver for when the real screensaver is running, try this from 7. This screensaver is inspired by the picture called "windshield." The picture was created by the very talented artist Barbara Kaspar. It is in the public domain. I got my own permission from her to use the picture in my screensaver. 8. The fonts for the pictures, music, and words used in this screensaver are available for download at You may have to configure the settings for the font files. They can be found under Fonts in the Basic Options. 9. Please drop me a line at altw@telecom.mit.edu, if you have any comments, or if you run into any problems. Thanks. Fog Screensaver allows you to look behind the scenes to see just how many people are waiting to be picked up in the back seat of a taxi. This small screensaver uses a rotating series of pictures of passengers in a taxi to bring back a memory of the time you spent waiting for that taxi, and then getting in the back seat of the taxi. This pictures comes from the series "The Back Seat". We invite you to live the taxi driver's life for just one second! Notes:

## **System Requirements For Cryptic Fog Screensaver:**

Windows 7 8 10 (minimum) RAM 3 GB Video Card:Q: Does God die if we sin? In the Old Testament (and I assume in the New), God said he would destroy humanity if they did not follow his commandments. Now I know that this goes back to the order given to Noah, but I assume when he said "just like I promised," he was talking about a place in the afterlife where he would destroy the humans. Exodus 20:5 "I am the LORD your God,

<https://serv.biokic.asu.edu/pacific/portal/checklists/checklist.php?clid=5418>

<http://skynetgh.com/?p=13806>

<https://www.lichenportal.org/chlal/checklists/checklist.php?clid=13504>

<https://wakelet.com/wake/yvOY334kxKeTYc6ODW7ai>

<http://uniqueadvantage.info/light-timer-crack-product-key-3264bit/>

[https://censorshipfree.net/upload/files/2022/06/qycJQf8atBfplj4PeQeI\\_07\\_6f28dcdbca6df639dbebc69fca578d3d\\_file.pdf](https://censorshipfree.net/upload/files/2022/06/qycJQf8atBfplj4PeQeI_07_6f28dcdbca6df639dbebc69fca578d3d_file.pdf) <http://hotelthequeen.it/2022/06/07/portable-wise-disk-cleaner-10-2-3-crack/>

<https://hkcapsule.com/2022/06/07/paul-adams-039-irc-bot-crack-free-download-for-windows/>

[https://cdn.geeb.xyz/upload/files/2022/06/WEQGURrrNqGPn4BkK3KJ\\_07\\_5982c240b83b93e94538cc61c2c95179\\_file.pdf](https://cdn.geeb.xyz/upload/files/2022/06/WEQGURrrNqGPn4BkK3KJ_07_5982c240b83b93e94538cc61c2c95179_file.pdf) <https://coopergoody.com/privacy-policy/26292/>

<https://softcomply.com/broken-x-disk-manager-1-5-2-0-crack-free-march-2022/>

<https://www.chesapeakemarineinst.com/hydrogen-atom-viewer-crack-x64/>

[https://spacefather.com/andfriends/upload/files/2022/06/klVr82dVqR3ZUxRMpY4N\\_07\\_6f28dcdbca6df639dbebc69fca578d3d\\_file.](https://spacefather.com/andfriends/upload/files/2022/06/klVr82dVqR3ZUxRMpY4N_07_6f28dcdbca6df639dbebc69fca578d3d_file.pdf) [pdf](https://spacefather.com/andfriends/upload/files/2022/06/klVr82dVqR3ZUxRMpY4N_07_6f28dcdbca6df639dbebc69fca578d3d_file.pdf)

[https://together-19.com/upload/files/2022/06/euvTlb3eqTJzDX2pzXMe\\_07\\_6f28dcdbca6df639dbebc69fca578d3d\\_file.pdf](https://together-19.com/upload/files/2022/06/euvTlb3eqTJzDX2pzXMe_07_6f28dcdbca6df639dbebc69fca578d3d_file.pdf) [https://ictlife.vn/upload/files/2022/06/TV1vPDQYVdoUFs4gkeaK\\_07\\_6f28dcdbca6df639dbebc69fca578d3d\\_file.pdf](https://ictlife.vn/upload/files/2022/06/TV1vPDQYVdoUFs4gkeaK_07_6f28dcdbca6df639dbebc69fca578d3d_file.pdf) [https://adsocialnetwork.com/upload/files/2022/06/YLfqQWJHMzOn6RfSzI11\\_07\\_5982c240b83b93e94538cc61c2c95179\\_file.pdf](https://adsocialnetwork.com/upload/files/2022/06/YLfqQWJHMzOn6RfSzI11_07_5982c240b83b93e94538cc61c2c95179_file.pdf) [https://workschool.ru/upload/files/2022/06/cUymLJEK3yKWpRA6GwFg\\_07\\_1bfbcdbb79ee071a8c4ac3ec3d18e0e0\\_file.pdf](https://workschool.ru/upload/files/2022/06/cUymLJEK3yKWpRA6GwFg_07_1bfbcdbb79ee071a8c4ac3ec3d18e0e0_file.pdf) [https://www.afrogoatinc.com/upload/files/2022/06/tFSTbBvM38dX4APkaDV4\\_07\\_6f28dcdbca6df639dbebc69fca578d3d\\_file.pdf](https://www.afrogoatinc.com/upload/files/2022/06/tFSTbBvM38dX4APkaDV4_07_6f28dcdbca6df639dbebc69fca578d3d_file.pdf) <https://www.beaches-lakesides.com/realestate/yadabyte-notes-x64/>

<https://theangelicconnections.com/wp-content/uploads/2022/06/IMGSLIX.pdf>